In the following picture I run de netstat command 3 times:

- 1.- Before connect any client application
- 2.- After connect a local client (it consumes 2 services)
- 3.- After trying to connect from remote client

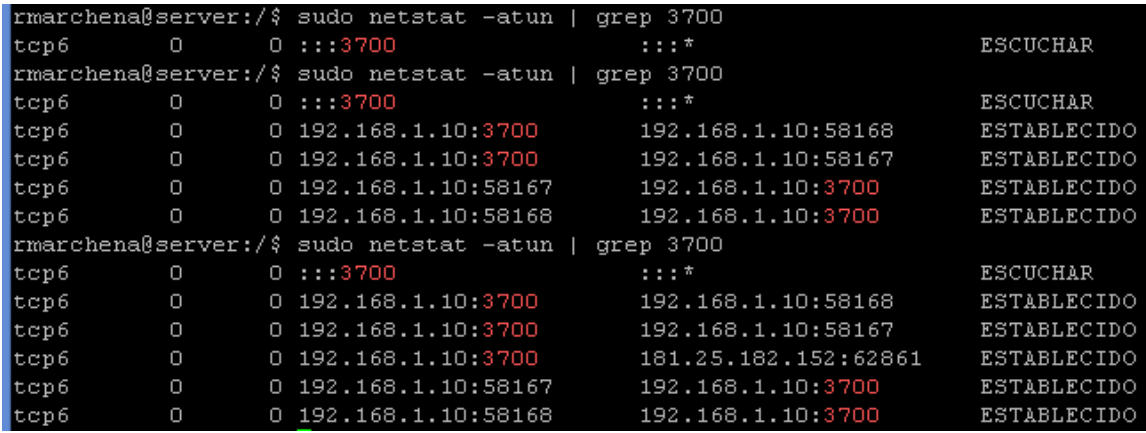